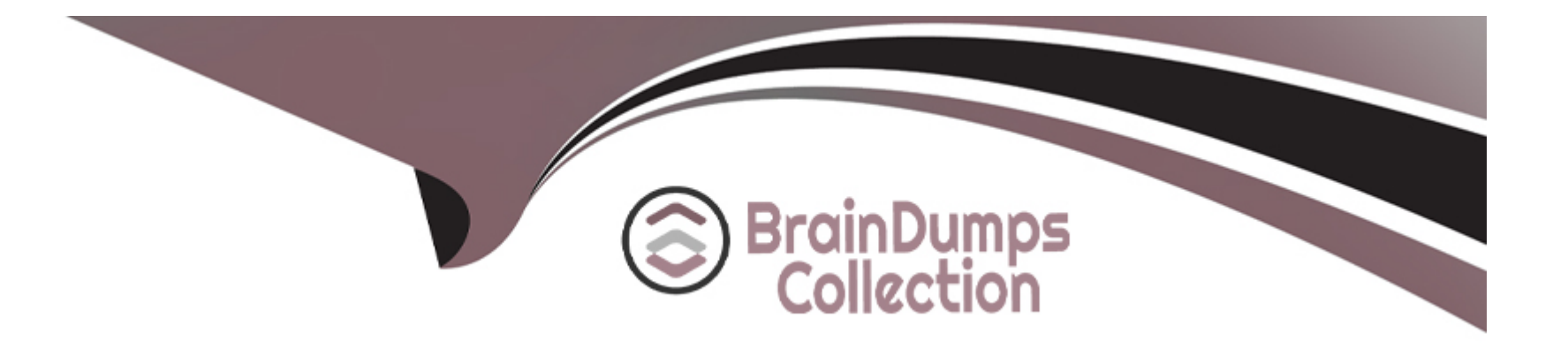

# **Free Questions for 1Z0-448 by braindumpscollection**

## **Shared by Ball on 29-01-2024**

**For More Free Questions and Preparation Resources**

**Check the Links on Last Page**

## Question 1

### Question Type: MultipleChoice

Identify two correct Restart values for parallel steps in load plans. (Choose two.)

Options:

A- Restart from new session.

- B- Restart from failure.
- C- Restart from failed children.
- D- Restart all children.

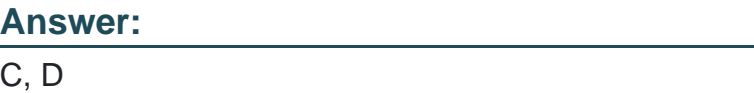

## Explanation:

[\(https://docs.oracle.com/middleware/1212/odi/ODIDG/loadplans.htm#ODIDG1409\)](https://docs.oracle.com/middleware/1212/odi/ODIDG/loadplans.htm)

## Question 2

### Question Type: MultipleChoice

Which two objects can be dragged to a Mapping? (Choose two.)

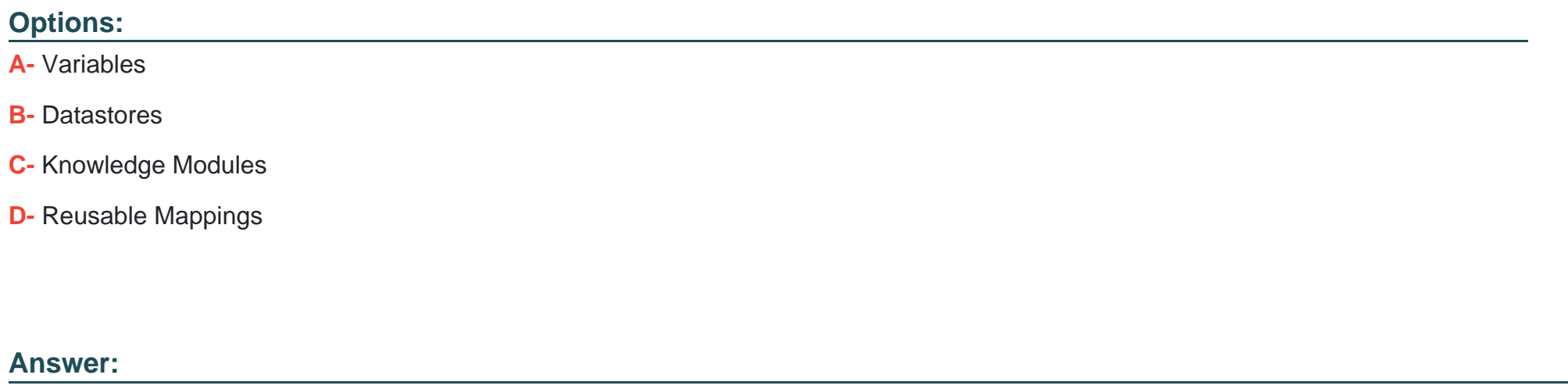

B, D

## Explanation:

[\(https://docs.oracle.com/middleware/1212/odi/ODIDG/mappings.htm#ODIDG1560\)](https://docs.oracle.com/middleware/1212/odi/ODIDG/mappings.htm)

#### **Question Type: MultipleChoice**

You must split a model with many database tables into multiple sub-models based on their names. How must you proceed? (Choose the best answer)

### **Options:**

**A-** Create new submodels and drag data stores individually to each submodel.

**B-** Use automatic distribution feature at the models level to automatically create the submodels and move the data stores based on their names.

**C-** Create new submodels and leverage the automatic distribution feature at the submodels level to automatically move the data stores based on their names.

**D**- Create new models, drag the data stores individually to each model and then drag the models to the parent model to create submodels.

### **Answer:**

B

## **Explanation:**

## Question 4

Question Type: MultipleChoice

Identify three capabilities of load plans. (Choose three.)

Options:

- A- restart from failed tasks
- B- exception handling
- C- native support for parallelism
- D- support for Open Tools
- E- restart of an agent

### Answer:

A, B, C

Explanation:

[\(https://docs.oracle.com/middleware/1212/odi/ODIDG/loadplans.htm#ODIDG1352\) This link says ''restartability'' as one of options, so it](https://docs.oracle.com/middleware/1212/odi/ODIDG/loadplans.htm) [can be either A or E, most likely its A](https://docs.oracle.com/middleware/1212/odi/ODIDG/loadplans.htm)

## Question 5

Question Type: MultipleChoice

The source and target data stores are located on the same data server. Which statement is correct about the need for a Loading Knowledge Module to load the data on the target? (Choose the best answer.)

### Options:

- A- Only an Integration KnowledgeModule single-technology is required.
- B- Only an Integration Knowledge Module multitechnology is required.
- C- Aloading Knowledge Module multitechnology and an IntegrationKnowledgeModule single-technology are required.
- D- Both a Loading Knowledge Module multitechnology and an Integration Knowledge Module multitechnology are required.

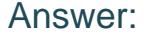

 $\overline{C}$ 

#### Explanation:

[\(http://docs.oracle.com/cd/E21764\\_01/integrate.1111/e12643/interfaces.htm#ODIDG1059\)](http://docs.oracle.com/cd/E21764_01/integrate.1111/e12643/interfaces.htm)

## Question 6

#### Question Type: MultipleChoice

You want to modify the code generated by a failed Task and restart the session. How must you proceed? (Choose the best answer.)

### Options:

A- Open the Task in Operator, go to Code, click Edit, use Pre-execution Code to edit the code, and save it.

B- It is not possible to modify the code once it has been generated.

C- Open the Step in Operator, edit the code, and save it.

D- Open the Task in Operator, go to Code, click Query/Execution Plan to edit the code, and save it.

#### Answer:

D

Explanation:

[\(http://www.odigurus.com/2011/05/using-operator.html\)](http://www.odigurus.com/2011/05/using-operator.html)

## Question 7

Question Type: MultipleChoice

You must monitor and manage a co-located stand-alone agent, OracleDIAgent1, by using the ODI plug-in for Enterprise Manager Cloud Control. Which is the correct command to start this agent on Linux? (Choose the best answer.)

Options:

- A- ./agent.sh --NAME=OracleDIAgent1 --PORT=20910
- B- ./agent.sh --NAME=OracleDIAgent1
- C- ./startComponent.sh OracleDIAgent1
- D- ./startComponent.sh OracleDIAgent1 --PORT=20910

### Answer:

A

### Explanation:

[\(https://community.oracle.com/thread/3780742?start=0&tstart=0\)](https://community.oracle.com/thread/3780742?start=0&tstart=0)

## Question 8

### Question Type: MultipleChoice

You are designing a load plan in which you must create multiple branches based on the value of a variable. How do you accomplish this by using Load Plan Editor? (Choose the best answer.)

### Options:

A- Add a case step and drag the variable into the case step.

B- Create a scenario from the variable and add the scenario to the load plan to create a case step.

C- Add a case step in the load plan and select a variable in the wizard.

D- Drag the variable into the load plan and define a case step.

#### Answer:

A

### Explanation:

[\(https://docs.oracle.com/middleware/1213/odi/develop/loadplans.htm#ODIDG1356\)](https://docs.oracle.com/middleware/1213/odi/develop/loadplans.htm)

## Question 9

Question Type: MultipleChoice

You need to reverse engineer a flat file that contains multiple record formats. How must you proceed? (Choose the best answer.)

### Options:

A- Create a Data Server by using the File technology and specify the various record formats while reverse engineering the file.

B- Create a Data Server by using the XML technology, create annXSDfile by using the Native Format Builder, and then reverse engineer it in a Model.

C- Create a Data Server by using theFile technology, create annXSDfile by using the Native Format Builder, and then reverse engineer it in a Model.

D- Create a Data Server by using the Complex File technology, create annXSDfile by using the NativeFormat Builder, and then reverse engineer it in aModel.

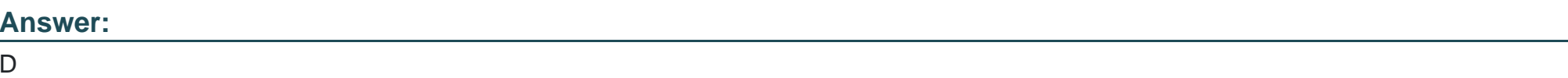

### Explanation:

[\(https://blogs.oracle.com/dataintegration/entry/oracle\\_data\\_integrator\\_11\\_1\)](https://blogs.oracle.com/dataintegration/entry/oracle_data_integrator_11_1)

## Question 10

Question Type: MultipleChoice

Which are the two correct statements about Work repositories? (Choose two.)

### Options:

- A- They contain project and security information.
- B- They contain data models and execution information.
- C- They contain data and security information.
- D- They contain data models and project information.

### Answer:

 $\overline{D}$ 

### Explanation:

[\(https://docs.oracle.com/middleware/1212/odi/ODIDG/admin\\_reps.htm#ODIDG155\)](https://docs.oracle.com/middleware/1212/odi/ODIDG/admin_reps.htm)

## Question 11

Question Type: MultipleChoice

Identify the name of the default WebLogic data source created for the Master Repository when setting up a JEE domain. (Choose the best answer.)

### Options:

- A- odiMasterRepository
- **B-** MasterRepository
- C- odimasterrepository
- D- ODIMasterRepository

### Answer:

A

## Explanation:

[\(https://docs.oracle.com/cd/E23943\\_01/install.1111/e16453/configure.htm#ODING303\)](https://docs.oracle.com/cd/E23943_01/install.1111/e16453/configure.htm)

## Question 12

You are defining a data store in ODI metadata and want to add a primary key even if it does not physically exist on the related database catalog.

How can you accomplish this? (Choose the best answer.)

## **Options:**

**A-** You can add a primary key even if it does not physically exist on the related database catalog, by adding constraintson the data store.

**B-** You can add a primary key even if it does not physically exist on the related database catalog, by adding constraints to the data store diagram.

**C-** You cannot add a primary key if it does not physically exist on the related database catalog. You can flag only non-null conditions to be checked.

**D-** You cannot add a primary key if it does not physically exist on therelated database catalog. You can reverse engineer only the existing constraints.

### **Answer:**

D

## **Explanation:**

[\(https://docs.oracle.com/middleware/1212/odi/ODIKM/teradata.htm#ODIKM1061\)](https://docs.oracle.com/middleware/1212/odi/ODIKM/teradata.htm)

To Get Premium Files for 1Z0-448 Visit

[https://www.p2pexams.com/products/1z0-44](https://www.p2pexams.com/products/1Z0-448)8

For More Free Questions Visit [https://www.p2pexams.com/oracle/pdf/1z0-44](https://www.p2pexams.com/oracle/pdf/1z0-448)8